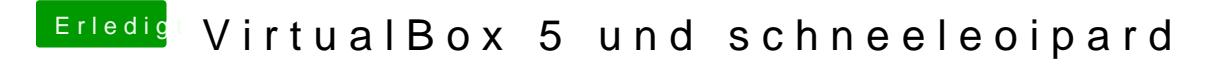

Beitrag von fundave3 vom 18. November 2015, 20:29

Und wie siehts mit der Virtualisierung aus?

[@pinki](https://www.hackintosh-forum.de/index.php/User/30175-pinki13/)1d3u nutzt nicht Reinzufällig ein Linux mit Virtualbox?